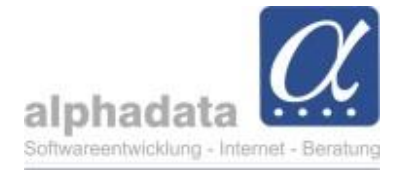

## **Auswahlliste für Abteilungen**

Die Auswahlliste für *Abteilung* zeigt jetzt zu Beginn die Abteilungen an, die in der Organisation vorhanden sind. Nach der *Trennlinie ---* folgt die Liste aller über die Funktion *Programm- Tabellen bearbeiten* definierten Abteilungen

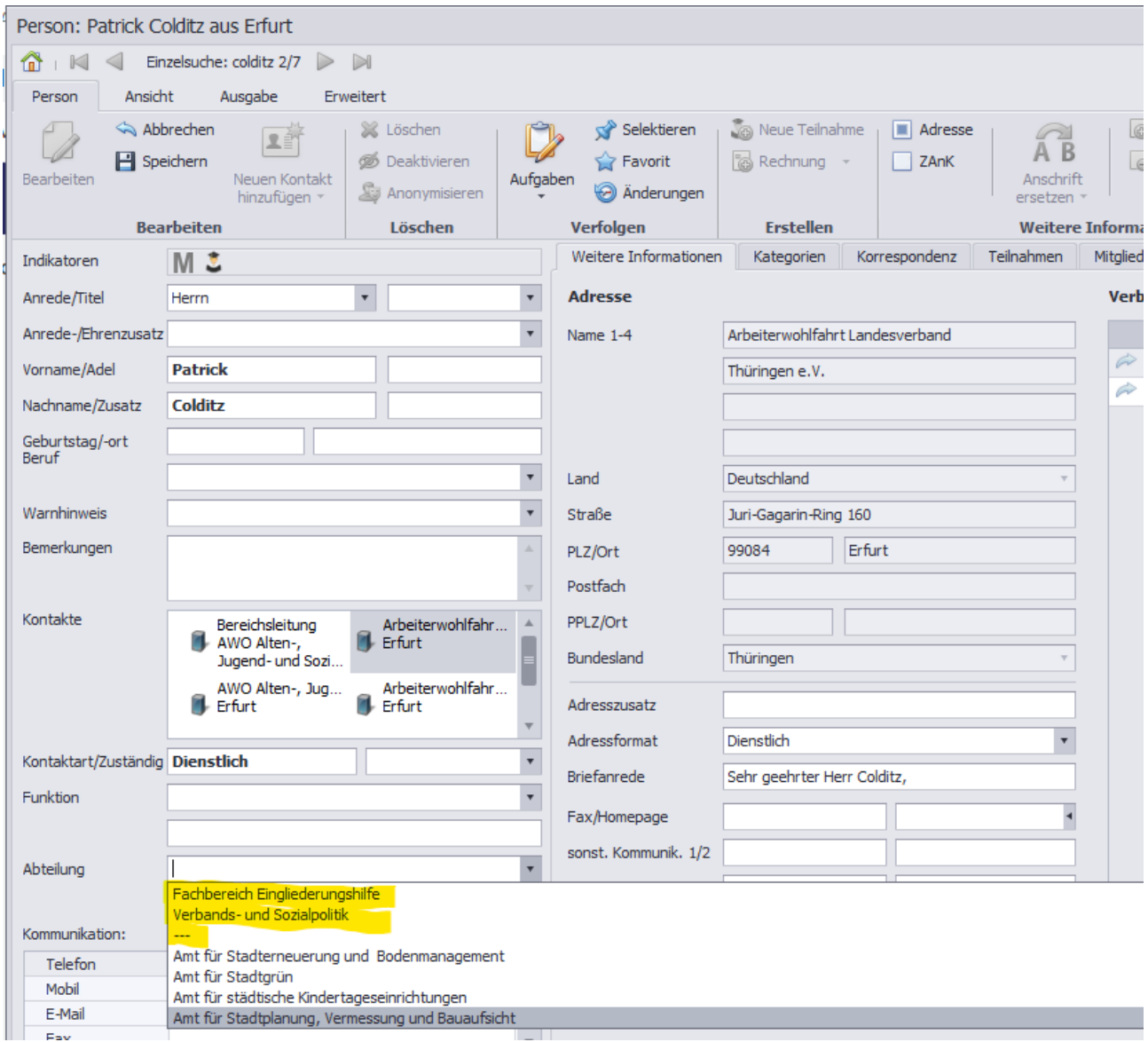